### **\*\* 3.39 - INDEX DU CHAPITRE III \*\***

Vous trouverez ci-dessous la liste de tous les sujets abordés dans ce chapitre. Le ou les chiffres à droite du chiffre « 3 » sont le numéro de la section où se trouve l'information. La colonne de droite donne le numéro correspondant de la page des sections du *blog* rassemblées.

#### **CHAPITRE III - COMMENT FONCTIONNE LE NUMÉRIQUE DCC ?**

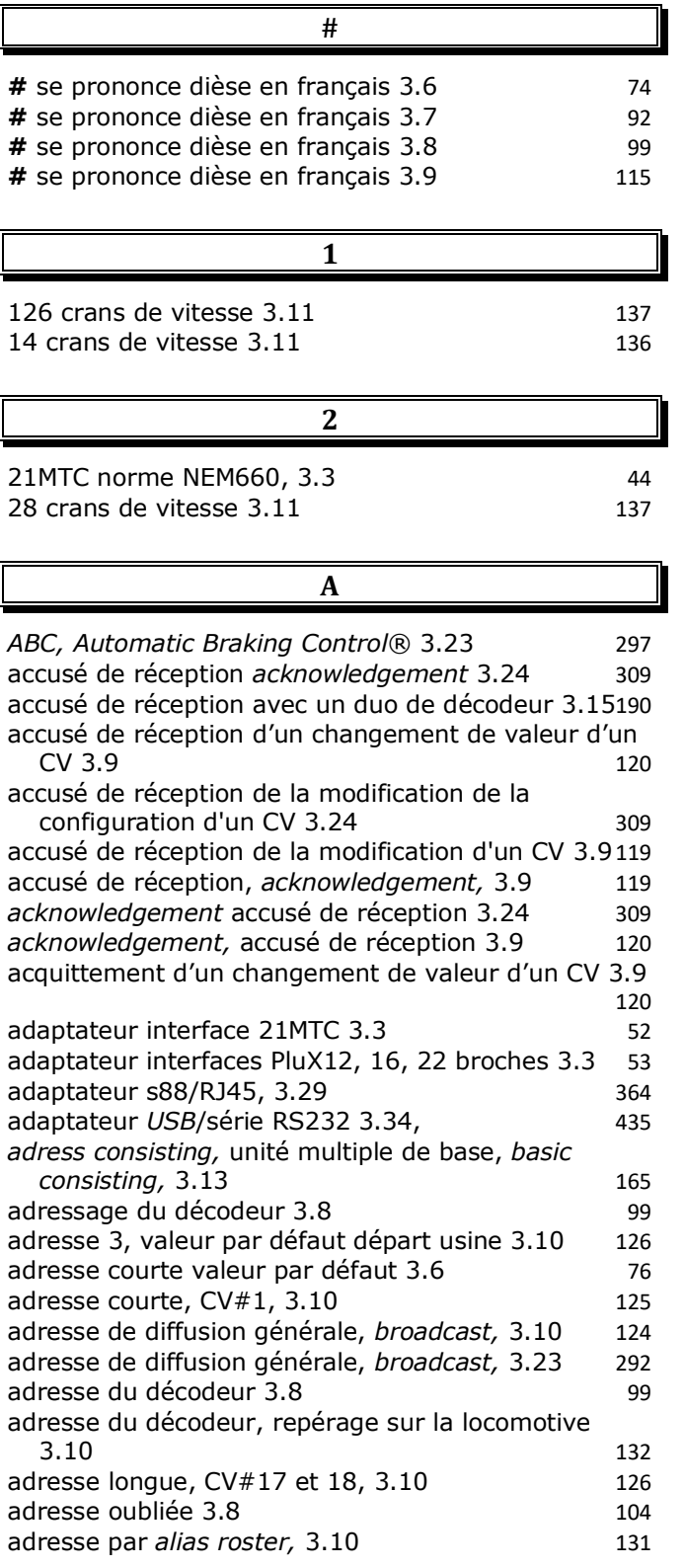

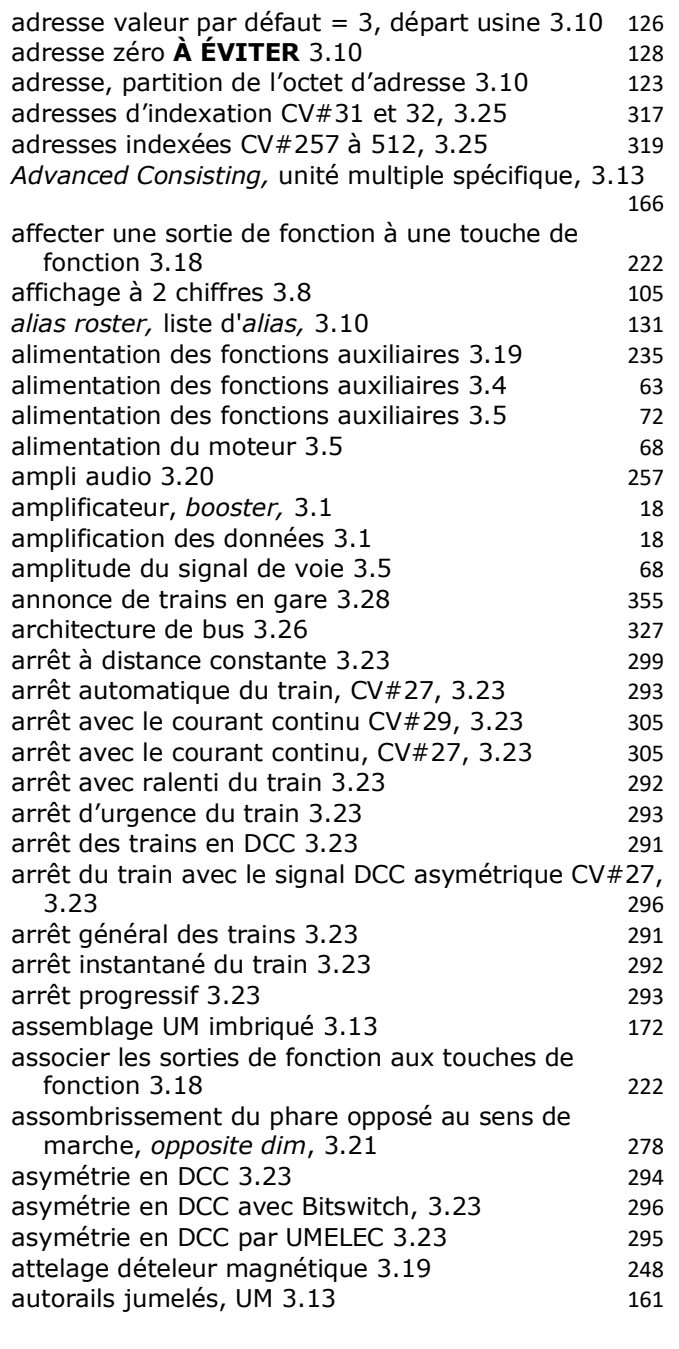

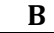

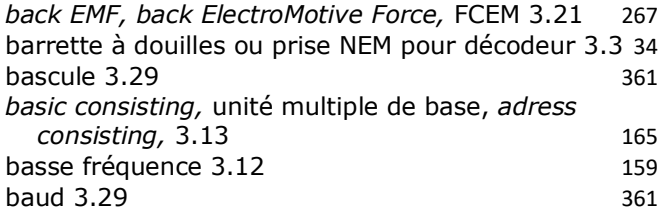

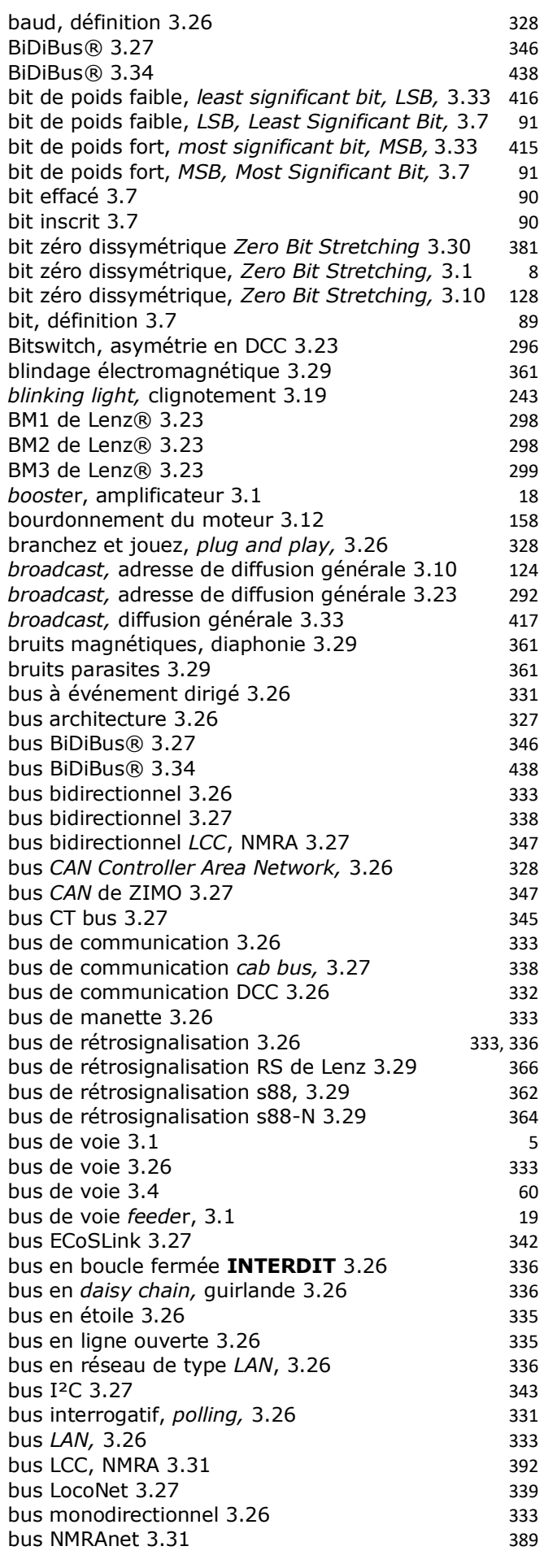

# **Page 2 sur 11 Comment fonctionne le numérique dcc ?**

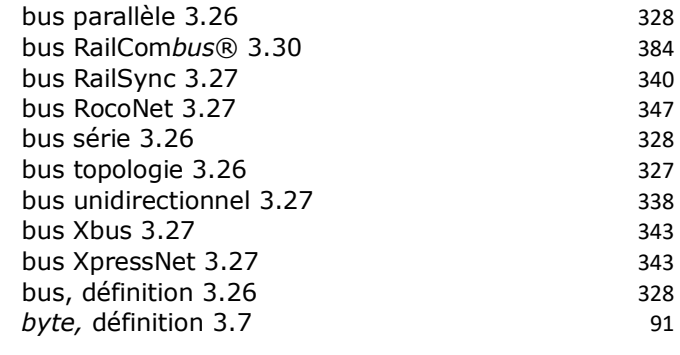

**C**

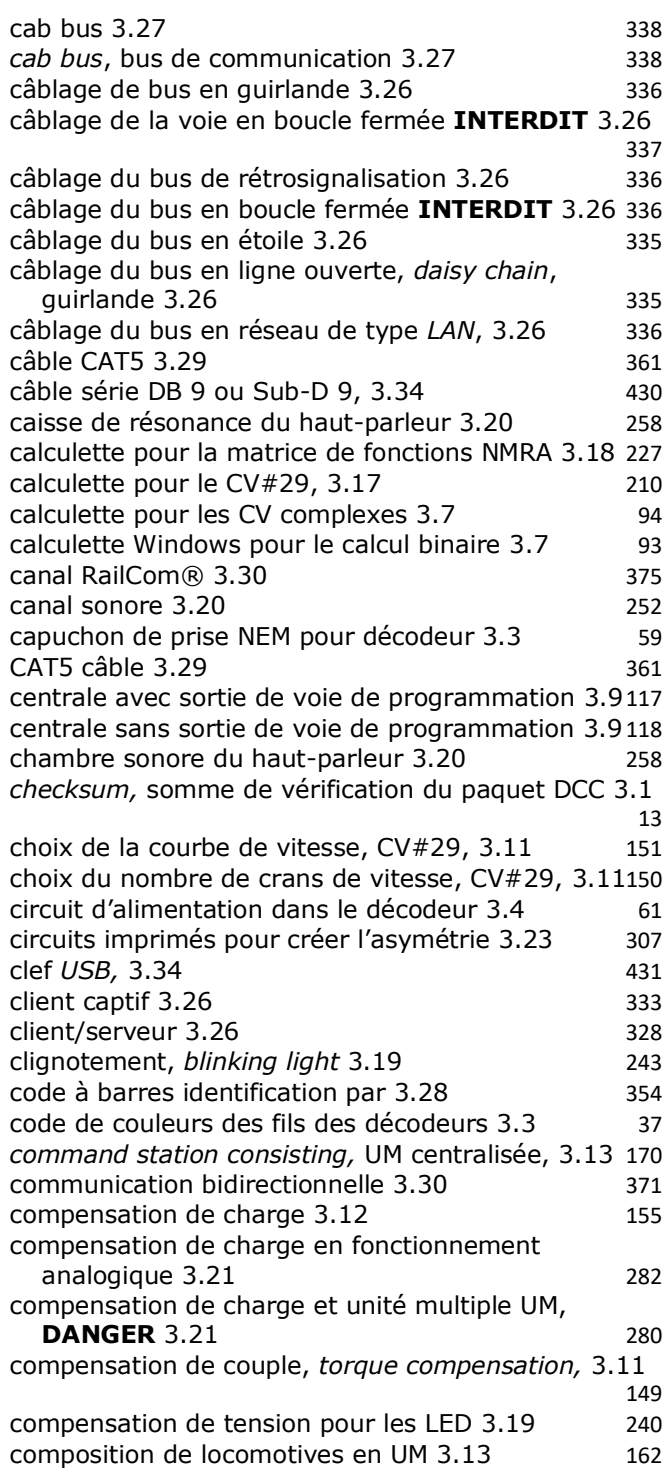

#### *BLOG* **« INITIATION AU NUMÉRIQUE DCC POUR LE TRAIN MINIATURE » Page 3 sur 11**

composition en unité multiple UM 3.13 161 composition UM imbriquée, *unified consisting* 3.13 172 compteur de vitesse 4.6 176 conclusion 3.35 439 condensateur de survie, *Stay-Alive Capacitor,* 3.20250 configuration des CV 3.8 99 configuration sur la voie de programmation 3.9 115 *Configuration Variable, CV 3.6* 74 connecteur de bus 3.26 329 connecteur DIN 3.26 330 connecteur MINI DIN 3.26 330 connecteur RJ12, 3.26 330 connecteur RJ45, 3.26 330 connecteur série DB 9 ou Sub-D 9, 3.34 430 connecteur *USB,* 3.34 431 consigne de vitesse 3.11 136 consigne de vitesse 3.4 62 *consist, MU,* unité multiple 3.13 161 conversion décimal hexadécimal binaire 3.10 133 couleurs des fils du bus de voie 3.4 61 couper les sons, *mute*, 3.20 253 couplage UM 3.13 161 coupure de l'asservissement de la FCEM CV#10, 3.21 268 coupure RailCom® 3.30 375 courant continu haché 3.12 courant continu pulsé 3.12 153 courant haché 3.5 69 courant pulsé 3.5 69 courbe caractéristique linéaire 3.11 140 courbe de réponse 3.11 140 courbe de vitesse 3.11 138 courbe de vitesse en 28 points, CV#67 à 94, 3.11 144 courbe de vitesse en 3 points 3.11 140, 142 c*peer to peer, P2P,* ommunication 3.26 328 cran de vitesse, paquet de base 3.11 136 crantage manuel de la vitesse, *MN, Manual Notching,*  $3.19$  244 *CRC, cyclic redundancy check,* 3.29 361 *cruise control, régulation de vitesse 3.21* 267  $CT$  bus  $3.27$  345 *cutout* RailCom® 3.30 375 CV complexe, définition 3.7 88 CV des décodeurs d'accessoires 3.33 414 CV des décodeurs multifonction définis par la NMRA  $3.6$  76 CV dynamique 3.6 77 CV facultatif 3.33 415 CV facultatif 3.6 75 CV gardés en réserve par la NMRA 3.6 77 CV obligatoire 3.33 415 CV obligatoire 3.6 75 CV recommandé 3.6 75 CV réservés aux fabricants 3.25 319 CV réservés aux fabricants 3.6  $\sim$ CV simple, définition 3.7 88 CV#1 [513], 3.33 421 CV#1, 3.17 208  $CV#1$  adresse courte  $3.10$  125  $CV#1$  UM, 3.13 163 CV#10, 3.21 267 CV#10 compensation de charge*, Load Compensation,*  $3.21$  267

CV#10, coupure de l'asservissement de la FCEM 3.21 268  $CV#105$  et 106 données utilisateur 3.22  $287$  $CV#105$  et 106 données utilisateur 3.25  $319$ CV#107 et 108 norme RCN-225, 3.25 324 CV#109 à 111 norme RCN-225, 3.25 324 CV#11 intervalle de temps entre les paquets 3.25 315  $CV#112$  à 256 réservés aux fabricants 3.25  $319$  $CV#112$  à 256, norme RCN-225, 3.25 324 CV#12 modes d'alimentation du décodeur 3.18 227 CV#12 modes d'alimentation du décodeur 3.25 315 CV#12, 3.17 207 CV#12 norme RCN-225, 3.25 322 CV#13 et 14 sorties de fonction en analogique 3.25 317 CV#13 fonctions de F1 à F8 en analogique, 3.18 227 CV#14 fonctions de F9 à F12 et FL en analogique 3.18 228 CV#15 et 16, 3.22 286 CV#15 et CV#16, variables de verrouillage 3.16 198 CV#15 numéro d'identification 3.16 200 CV#16 déverrouilleur 3.16 200 CV#17 et 18, 3.17 208  $CV#17$  et 18, adresse longue  $3.10$  126 CV#17 et 18, calcul avec la calculatrice de Windows 3.10 129  $CV#17$  et 18, calcul manuel  $3.10$  129  $CV#17$  et 18, calcul par Internet 3.10 131 CV#17 et 18, UM, 3.13 163  $CV#1, UM, 3.13$  163 CV#2 [514], 3.33 422 CV#, *Vstart*, tension de démarrage 3.11 139 CV#21 et 22, 3.13 167 CV#21 fonctions F1 à F8 en UM 3.14 180  $CV#22$  fonctions FL à F12 en UM 3.14 181 CV#23 et 24, 3.13 167 CV#23, accélération en UM 3.14 185 CV#2, décélération en UM 3.14 186 CV#25, tables de vitesses préréglées en usine, 3.11 151 CV#257 à 511 pour RailCom® 3.30 377 CV#257 à 512 adresses indexées 3.25 319 CV#257 à 512, norme RCN-225, 3.25 324 CV#27, arrêt automatique du train 3.23 293 CV#27, arrêt avec le courant continu 3.23 305 CV#28 [540], 3.33 415 CV#28 [540], 3.33, 423 CV#28 et 29 pour RailCom® 3.30 377 CV#28 et 29, norme RCN-225, 3.25 323 CV#28 RailCom® 3.17 203 CV#28, exemple de calcul 3.17 205 CV#29 [541], 3.33 415, 423  $CV#29$  adresse  $3.10$  130 CV#29 adresse courte ou longue du décodeur 3.17 208 CV#29 arrêt avec le courant continu 3.23 305 CV#29 calculette pour le..., 3.17 210  $CV#29$  choix de la courbe de vitesse  $3.11$  151 CV#29 choix de la courbe de vitesse 3.17 208 CV#29 choix du nombre de crans de vitesse 3.11 149 CV#29, exemple de calcul 3.17 208 CV#29 mode d'alimentation du décodeur DCC ou autre 3.17 207

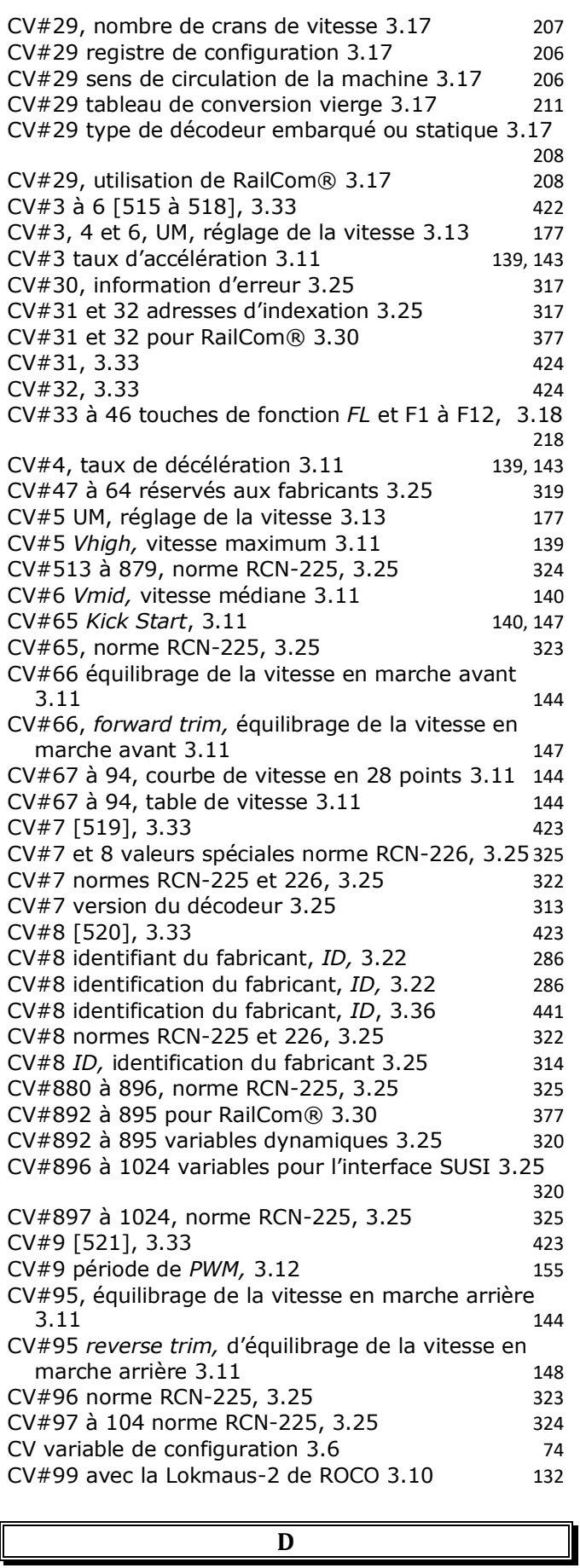

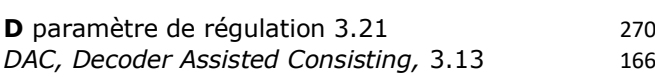

# **Page 4 sur 11 Comment fonctionne le numérique dcc ?**

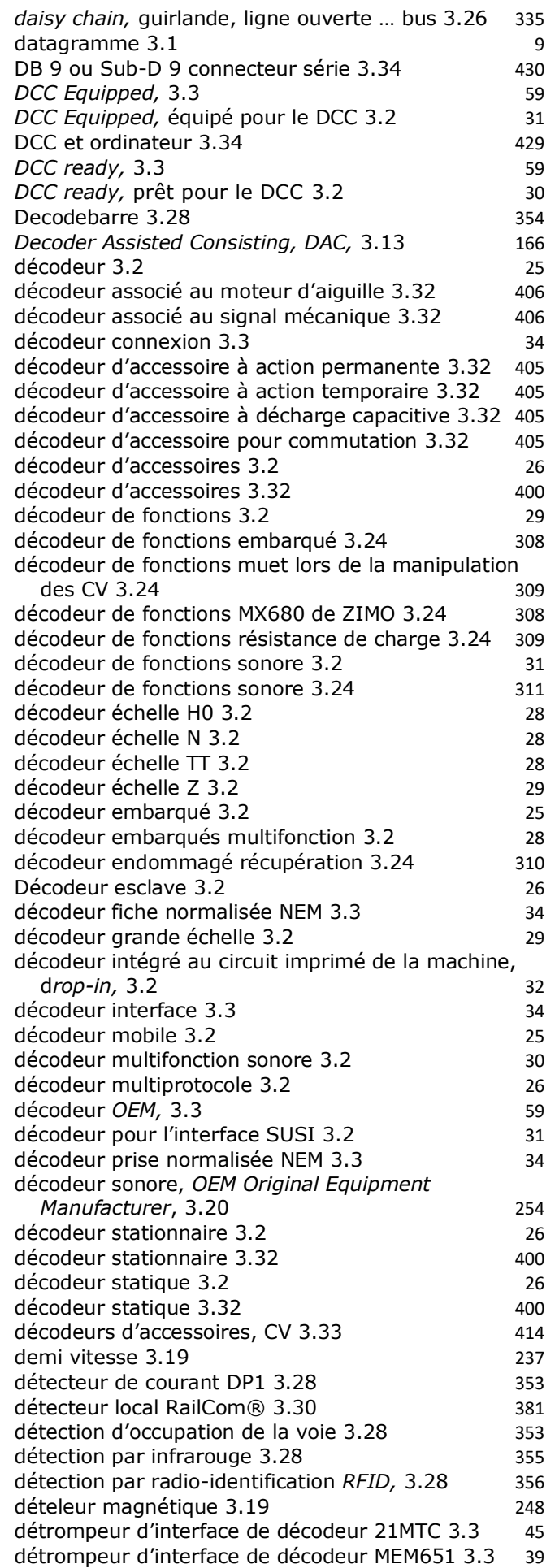

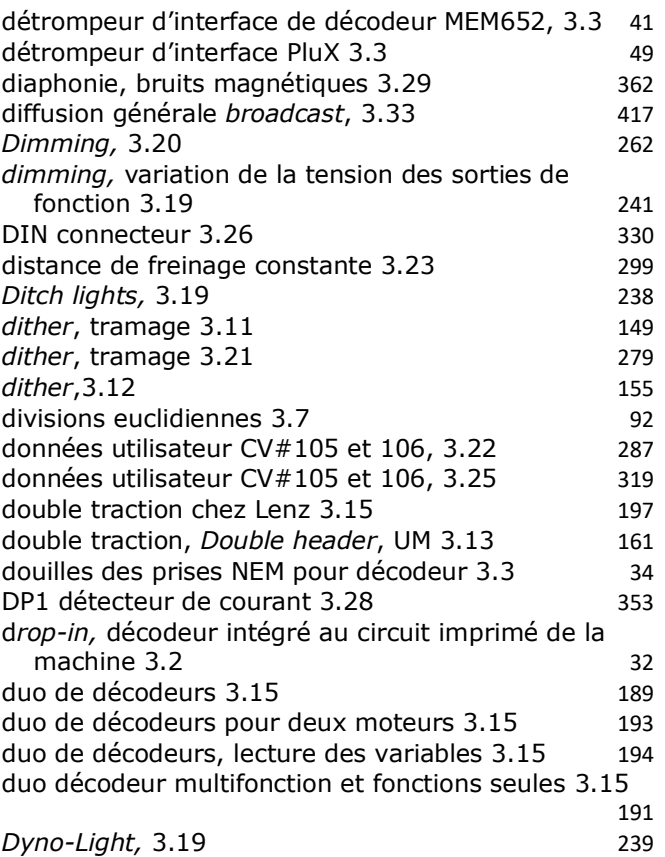

### **E**

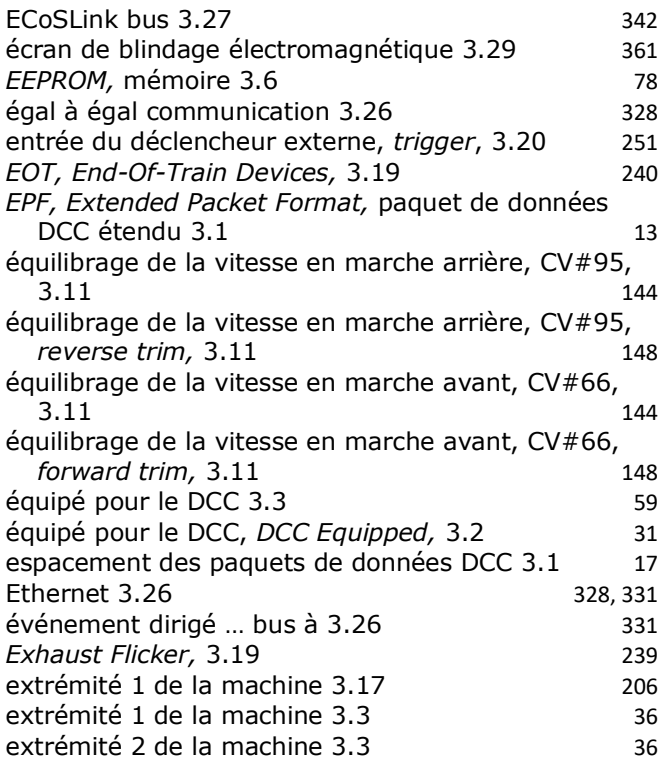

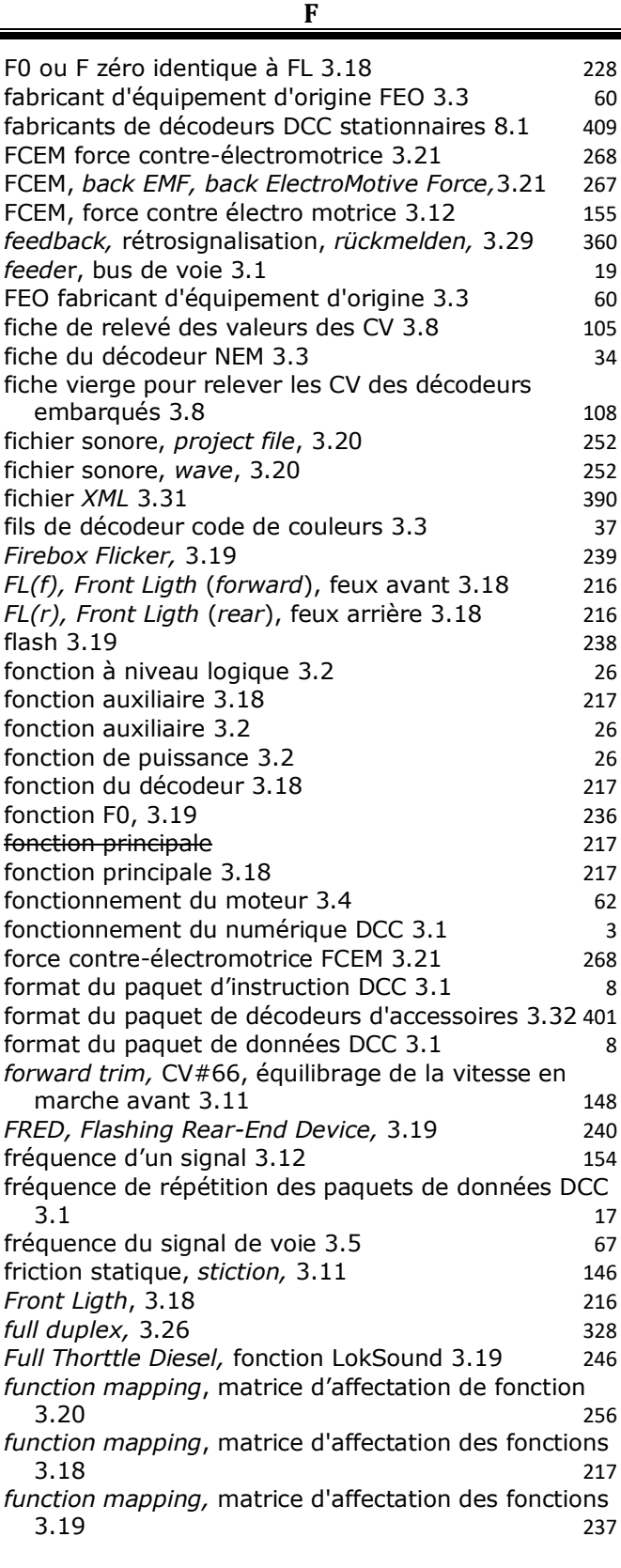

## **G**

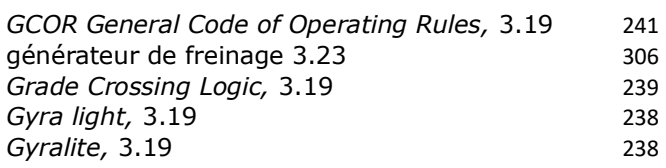

gyrophare 3.19 238

# **Page 6 sur 11 Comment fonctionne le numérique dcc ?**

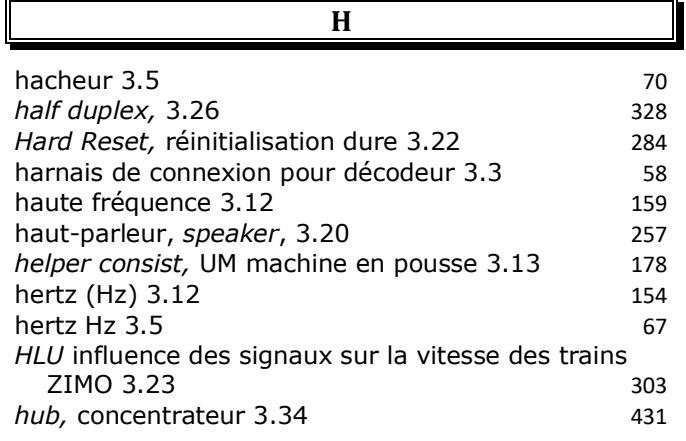

**H**

### **I**

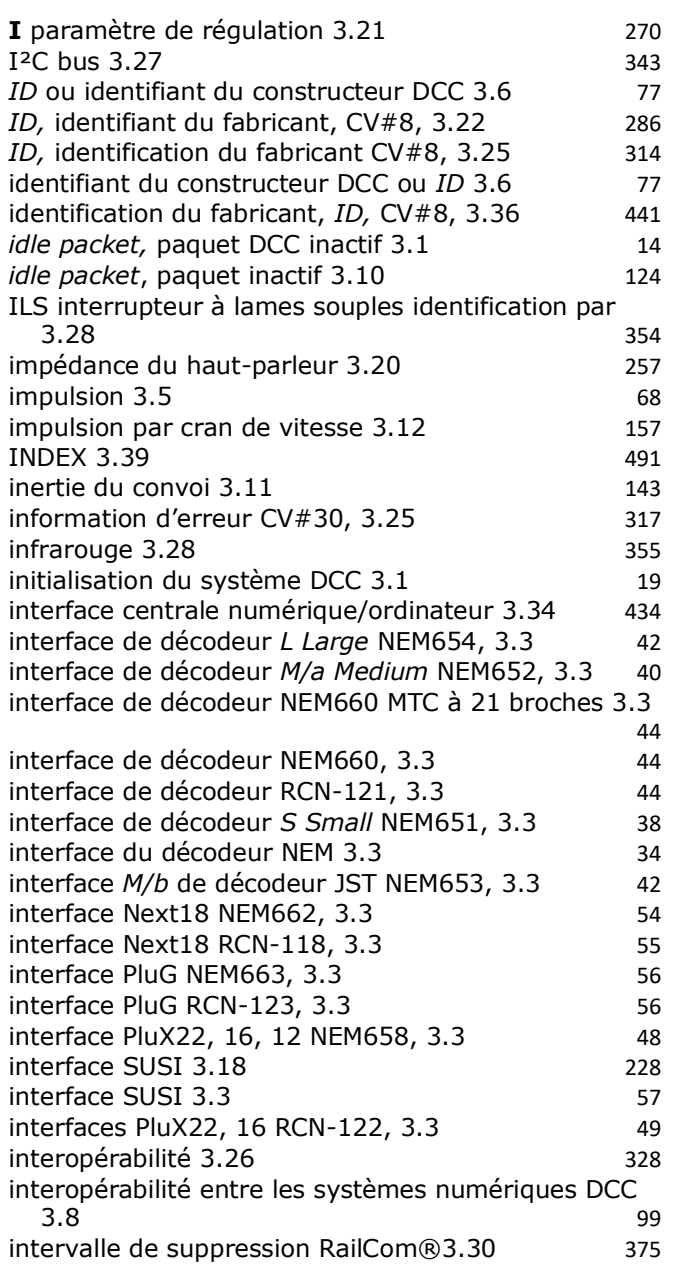

intervalle de temps entre les paquets, CV#11, 3.25 315 inversion du sens de marche 3.5 71

#### **K**

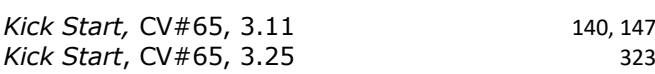

#### **L**

140, 147<br>323

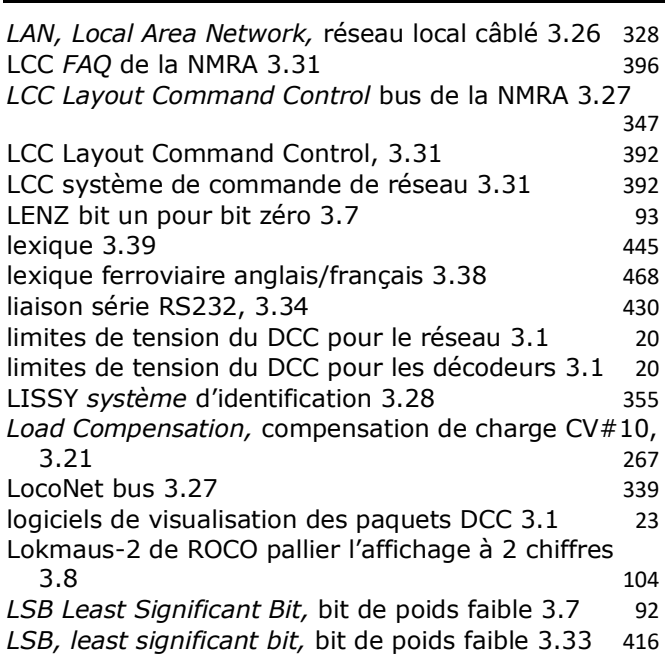

#### **M**

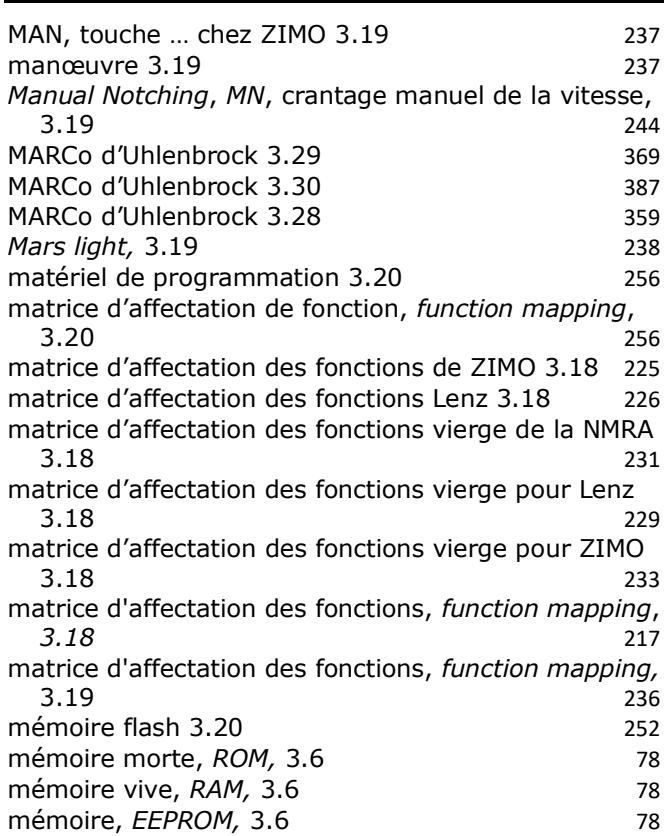

# *BLOG* **« INITIATION AU NUMÉRIQUE DCC POUR LE TRAIN MINIATURE » Page 7 sur 11**

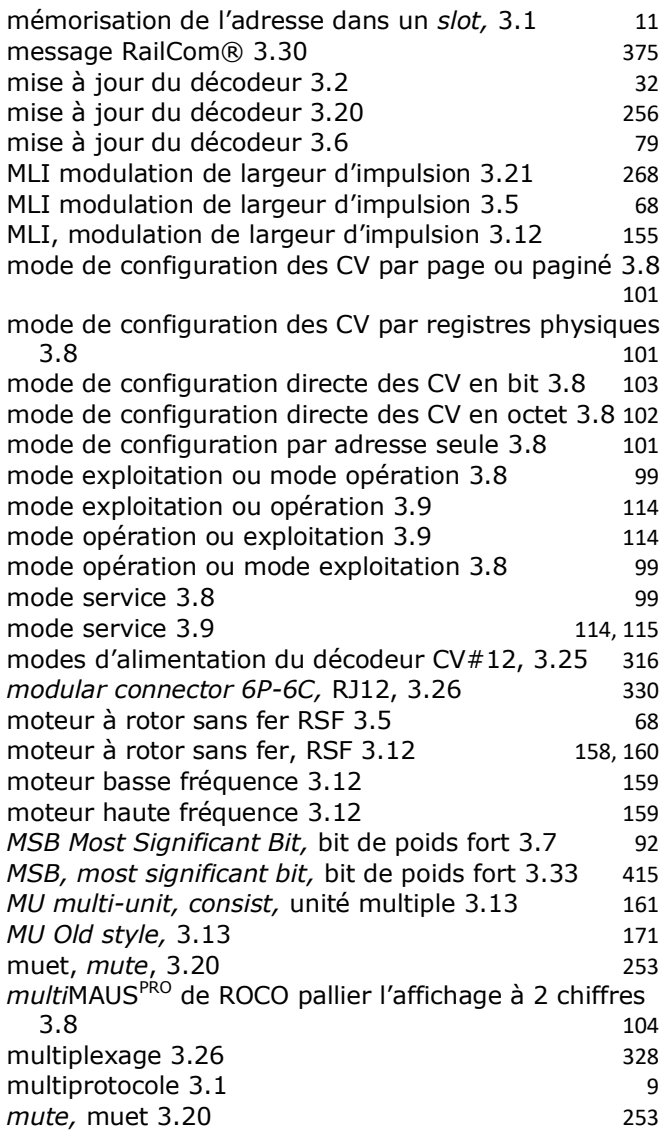

#### **N**

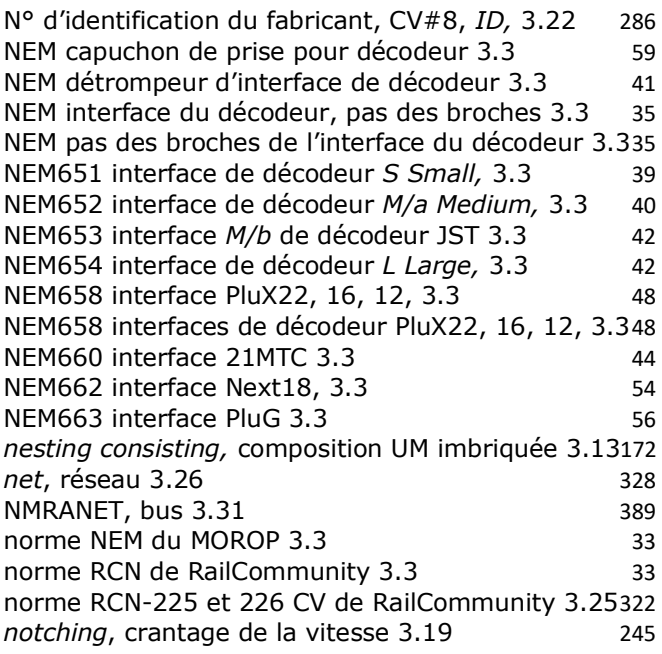

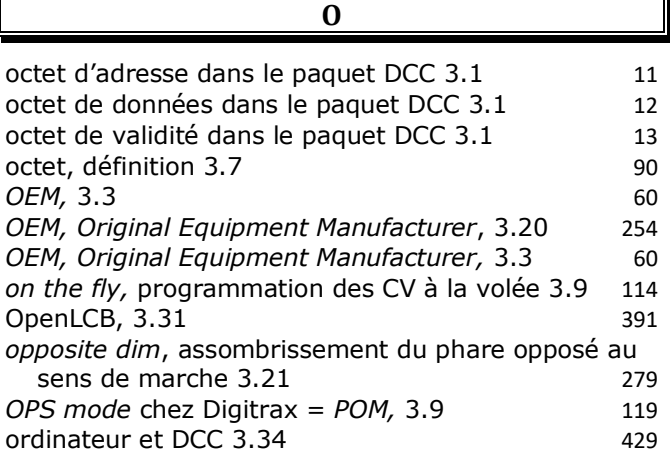

#### **P**

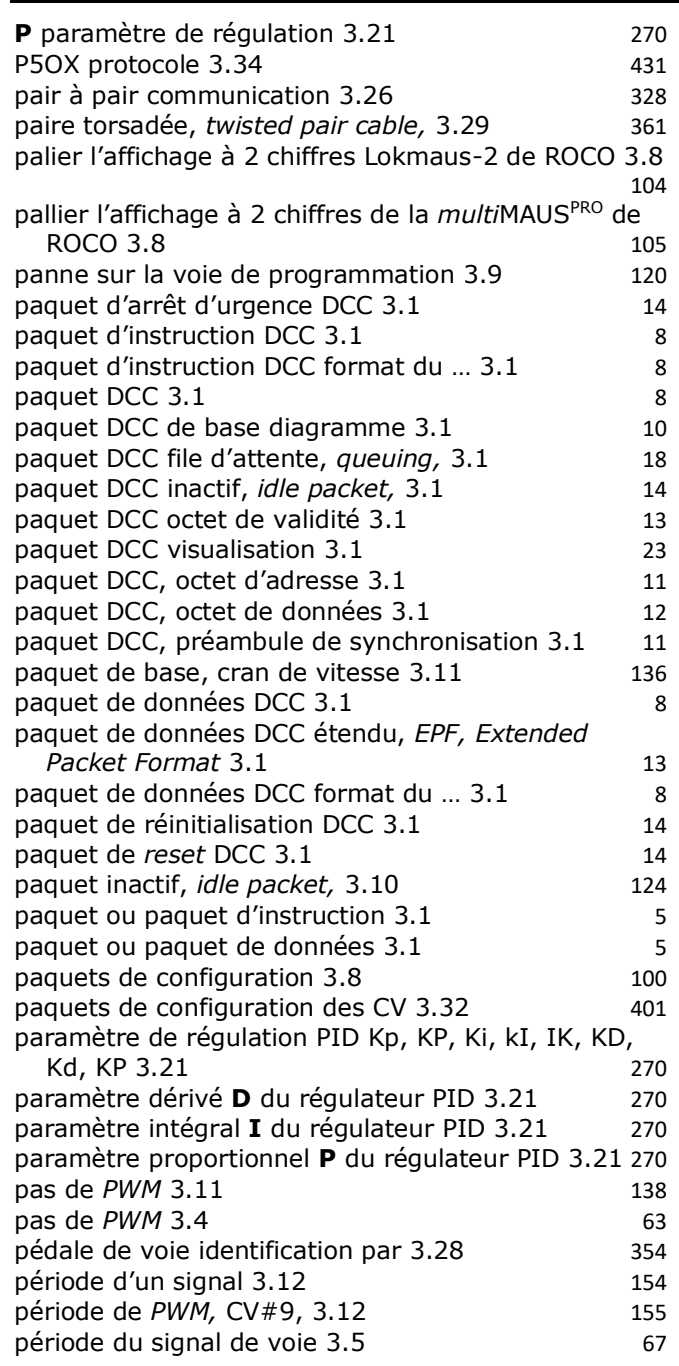

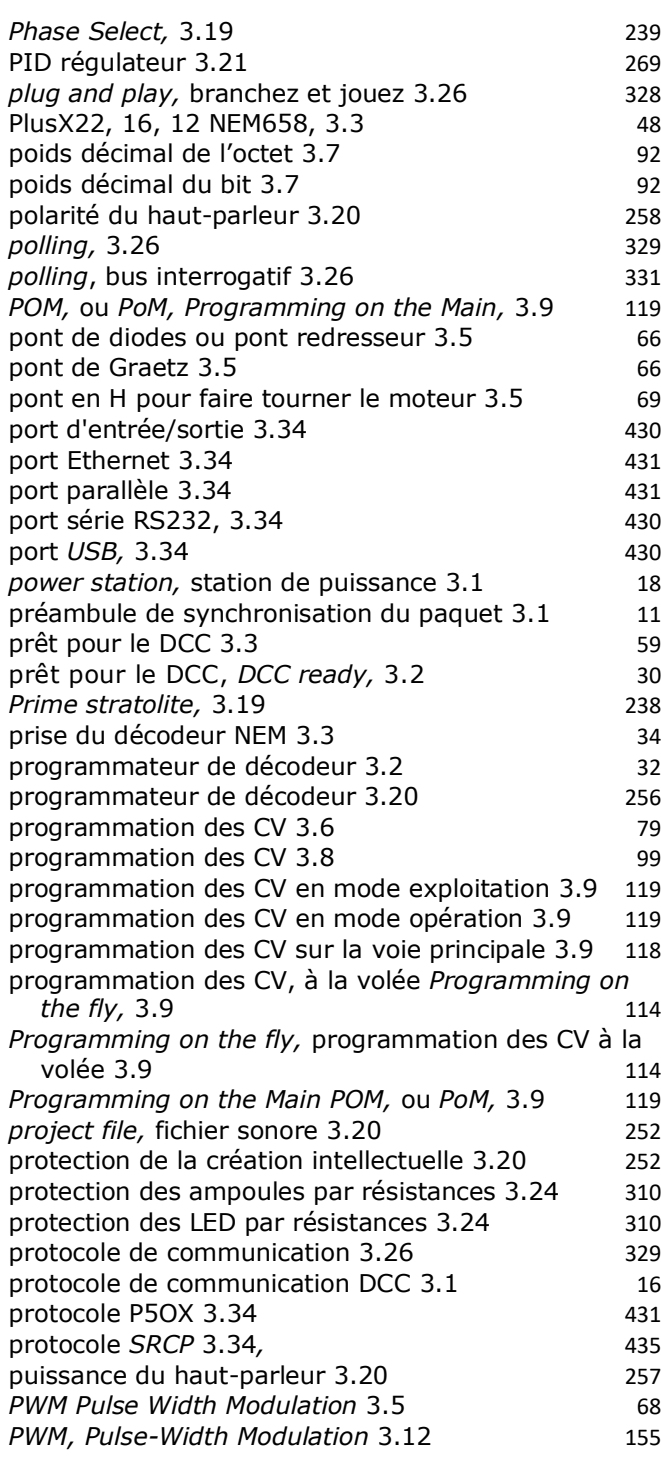

*queuing,* file d'attente des paquets DCC 3.1 18

#### **R**

**Q**

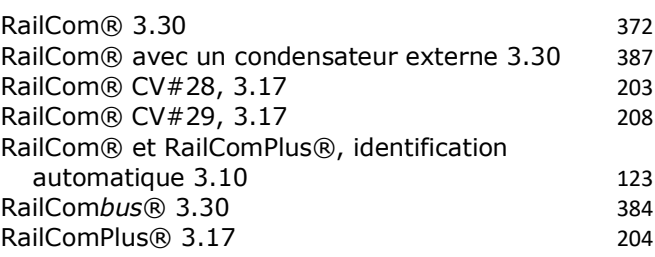

## **Page 8 sur 11 Comment fonctionne le numérique dcc ?**

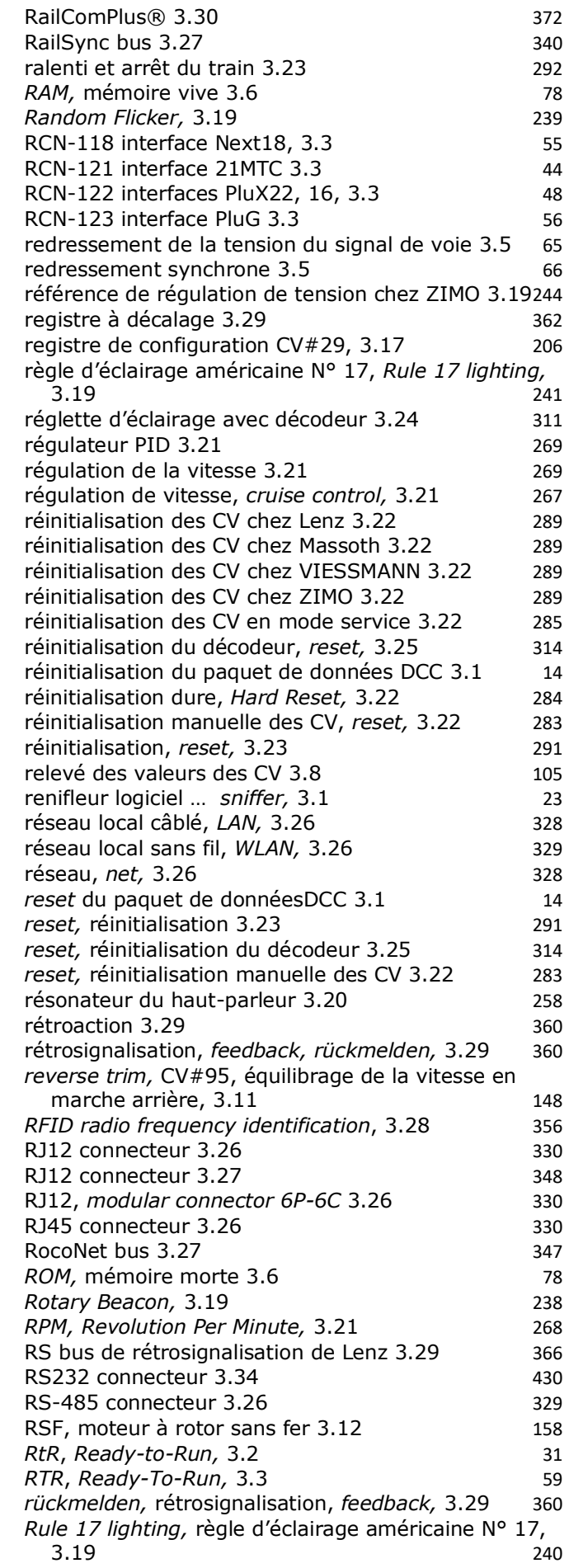

*BLOG* **« INITIATION AU NUMÉRIQUE DCC POUR LE TRAIN MINIATURE » Page 9 sur 11**

*Rule 17 lighting,* règle d'éclairage américaine N° 17,  $3.21$  279

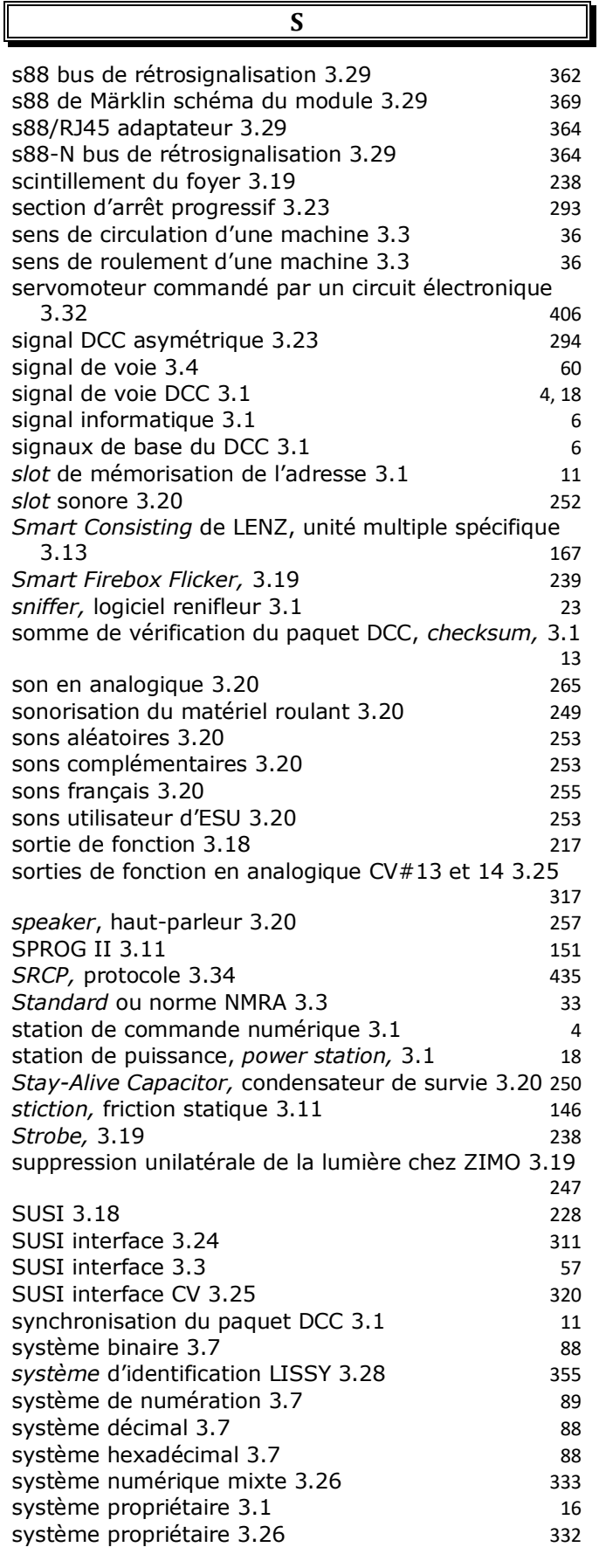

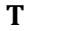

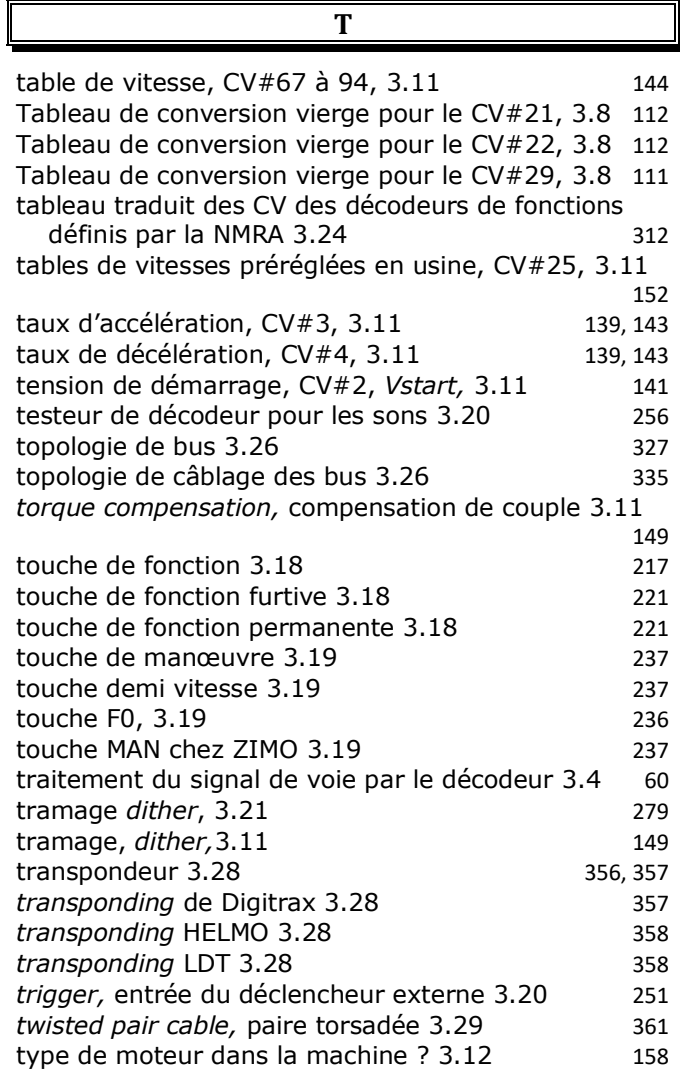

### **U**

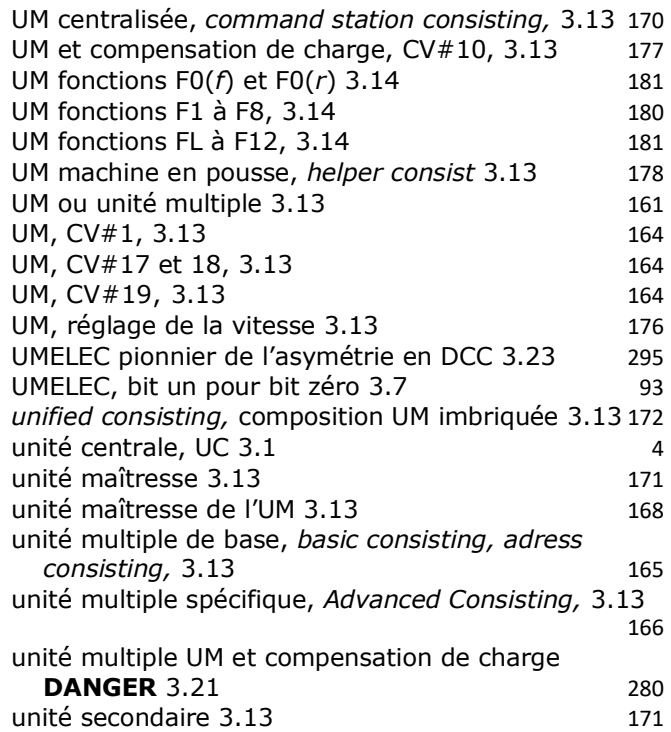

*uniVersal consisting* Digitrax*©,* UM centralisée 3.13

170

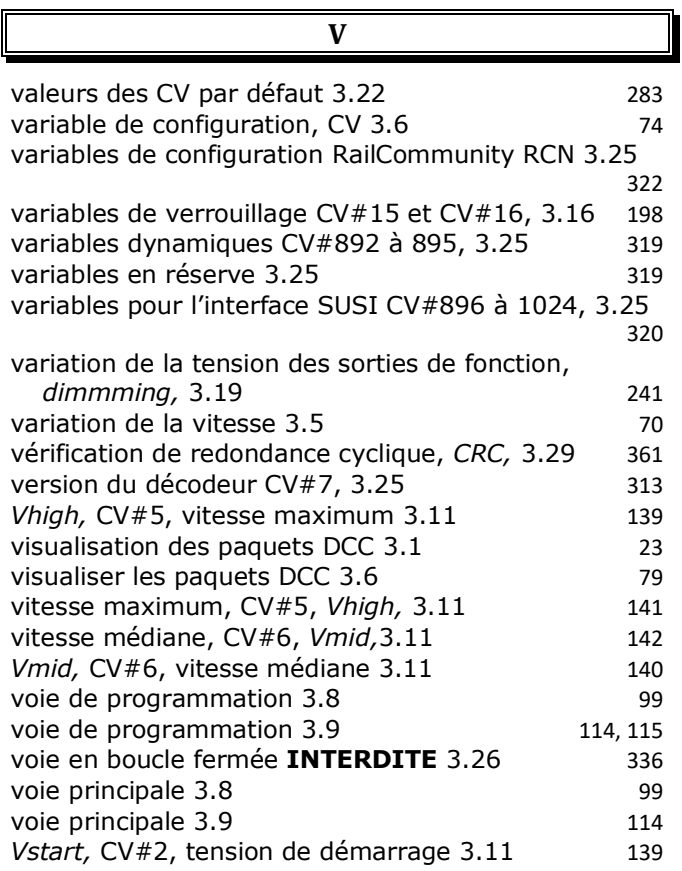

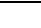

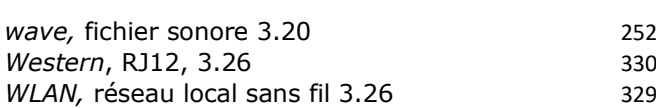

**W**

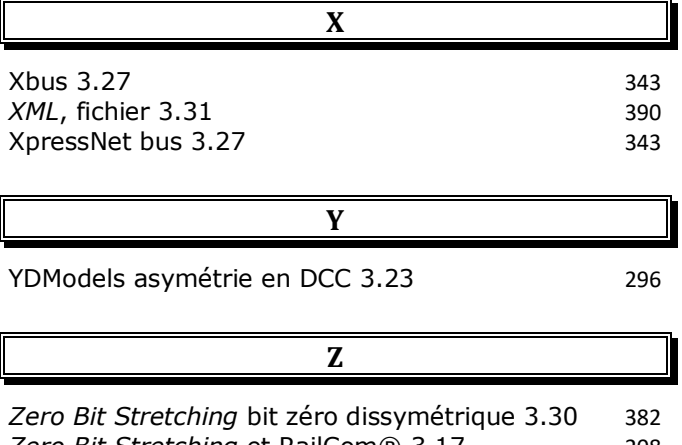

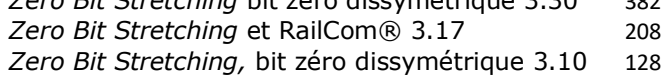

Créé le 17/10/2019 par © Charles SOUBIRAN. Mis à jour le : 17/10/2019.